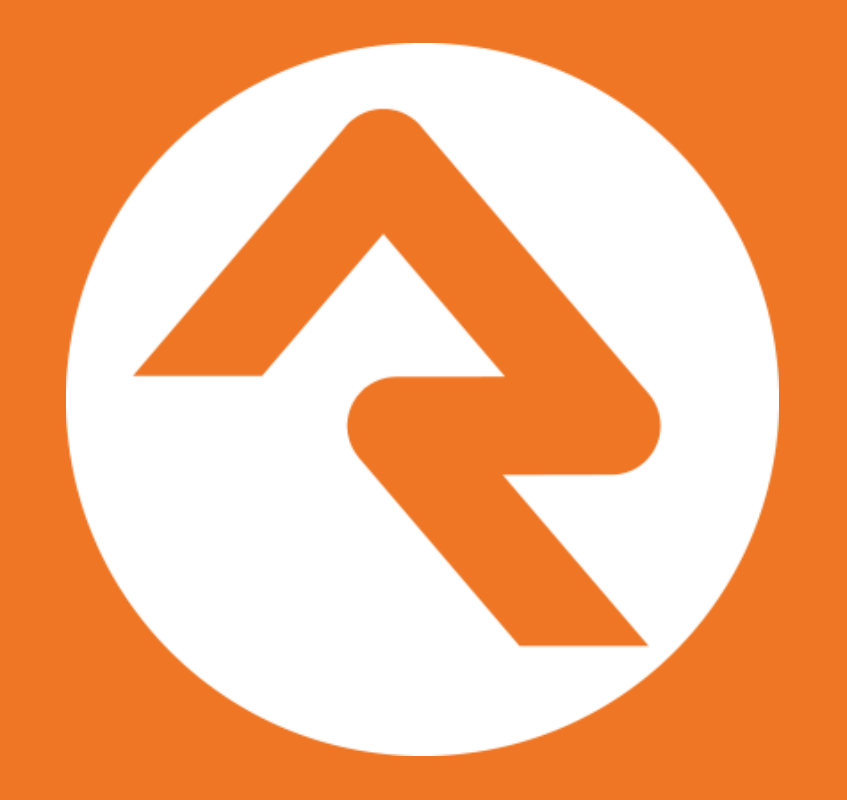

# **Six Secrets to Go From Rock** *Zero* **to** *Superhero*

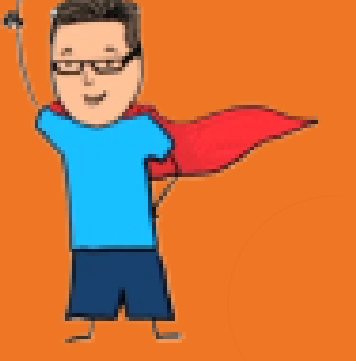

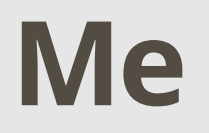

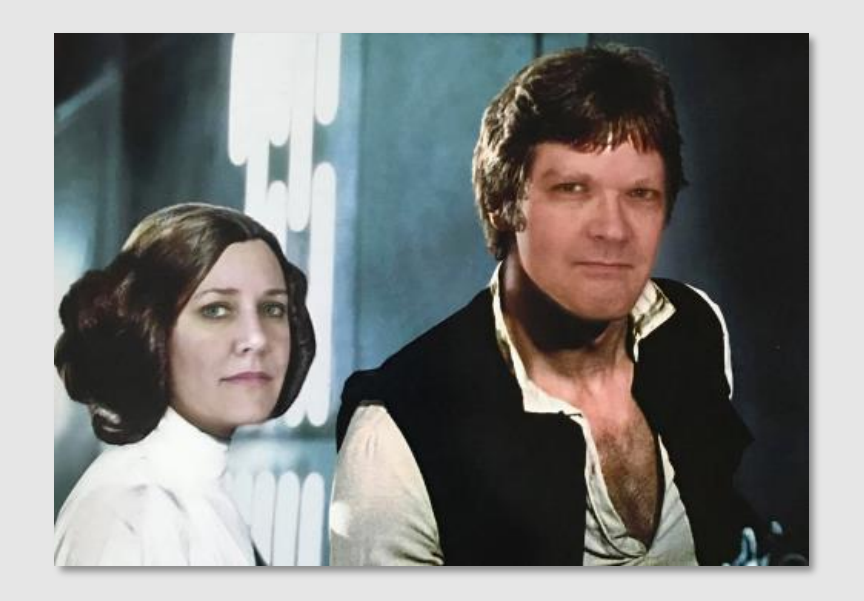

### Jim Michael IT Manager The Crossing **(St. Louis!)**@jimmichael

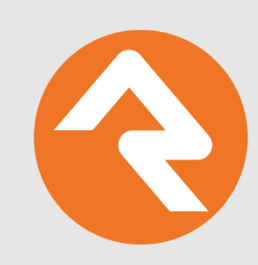

# **Why We're Here**

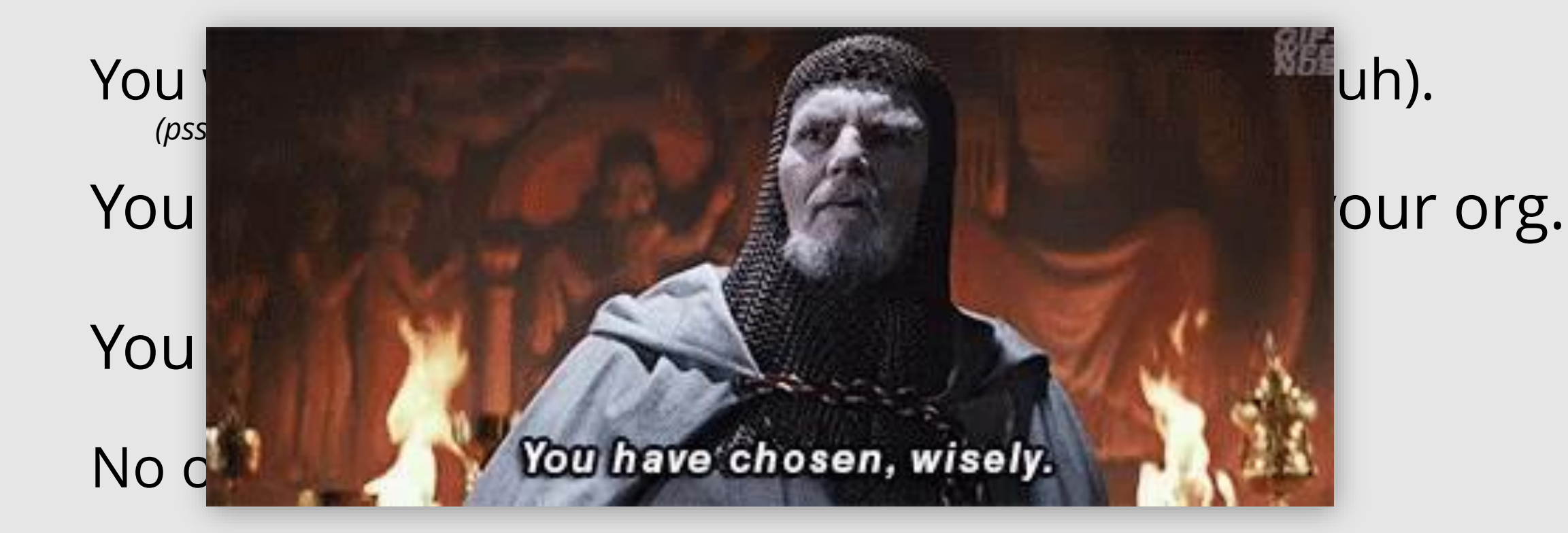

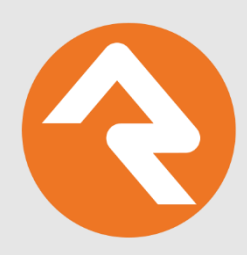

### **Secret #1**

### Make monitoring **Rocket.Chat** part of your job description (really.)

*"Involvement in Church IT Network and RockRMS communities as a source of support, knowledge, and developing/maintaining professional relationships, but also giving back to these communities by sharing advice, knowledge, procedures, code, etc. to further Kingdom impact."*

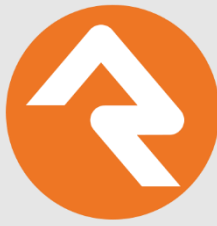

### **Secret #1 – Rocket.Chat** • Quickest option is on the

Community site.

### • Rocket.Chat clients (best to at loact  $c$ , If you "don't have time" to at least check in on Chat on an almost #general  $\overline{\mathbf{v}}$  is a nichel become and become a nichel become a nichel become a nichel become a nichel become a nichel become a nichel become a nichel become a nichel become a nichel become a nichel become a nichel become a n daily basis, you're Doing It Wrong.

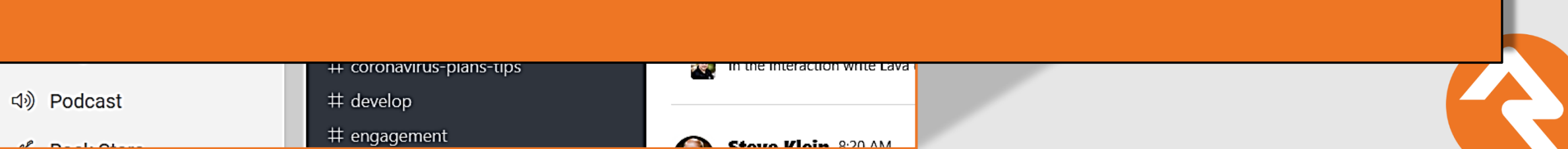

### **Secret #2** Monitor the **#github and all the state of the state of the state of the state of the state of the state of the state of the state of the state of conflicts:**

#### **aithub** 3:15 PM

 $\chi$  oo

SparkDevNetwork/Rock shivambareria Label Group History does not respect group secu Type: Bug, Status: Confirmed, Fixed in v13.7

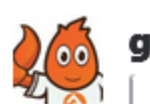

#### **github** 1:36 PM

SparkDevNetwork/Rock br **Group Member Add Wor Members with the Same** 

Prerequisites

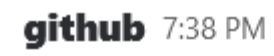

 $\frac{1}{4}$ 

Rock.Rest/Controllers/PeopleController.Partial.cs

ec659ac - - Updated PDFGenerator to check for incomplete install and re-install if needed.

5ff4b87 - - Added BlockUserPreference endpoints that accepts a block Guid instead of an Id.

ad92403 - - Updated Group Member Service to revert back the logic related IsArchived that was recently added.

 $e^{8491}$ ae - + (Event) Updated Registration Entry to pass the Registration Registrant as the entity to the Workflow of type Registrant. (Fixes #5042)

db11695 - - (Group) Updated Group Member Historical Service with minor improvements.

131f54d - + (Group) Fixed Meeting Detail section from disappearing in group detail block. (Fixes #5061)

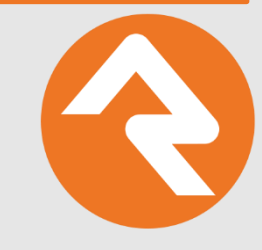

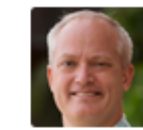

### **Secret #3** Listen to the Podcast

 $\leftarrow$ 

 $\Box$ 

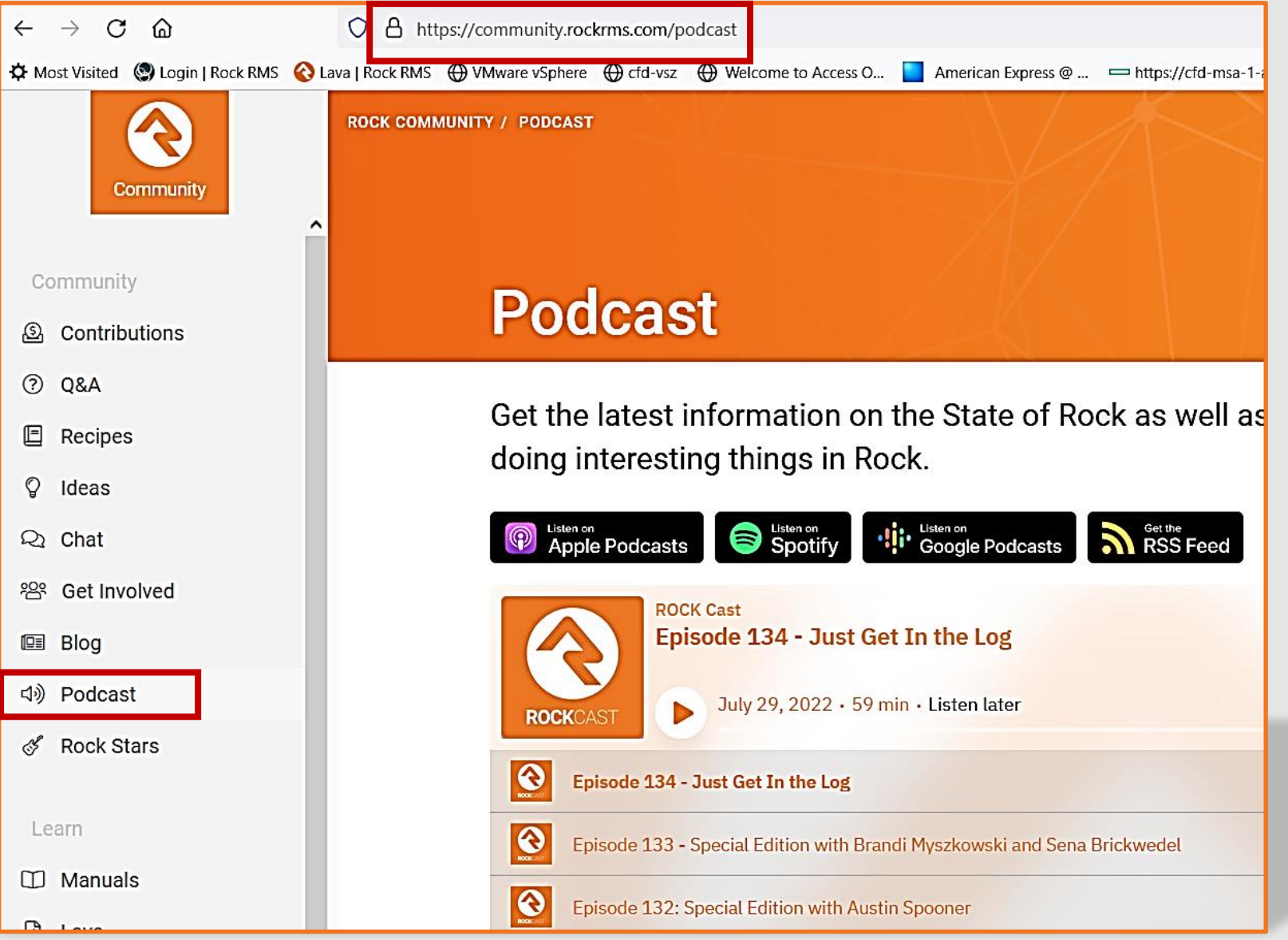

### **Secret #4** Watch the Architecture Series Videos

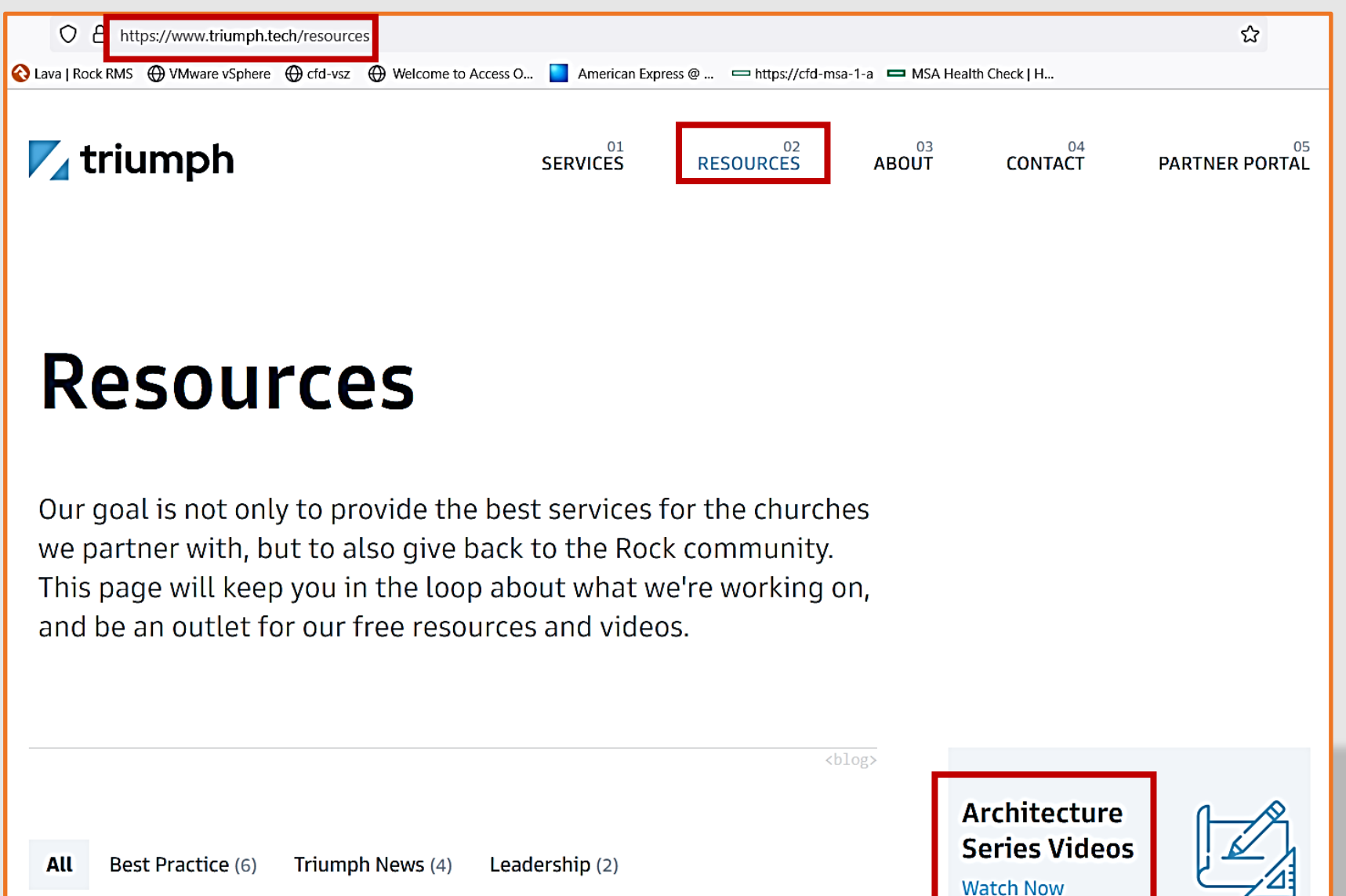

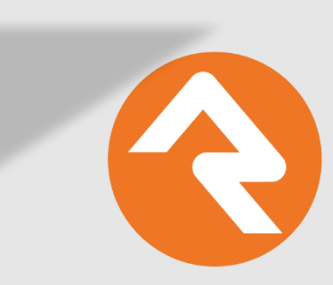

### **Secret #4** Watch the Architecture Series Videos

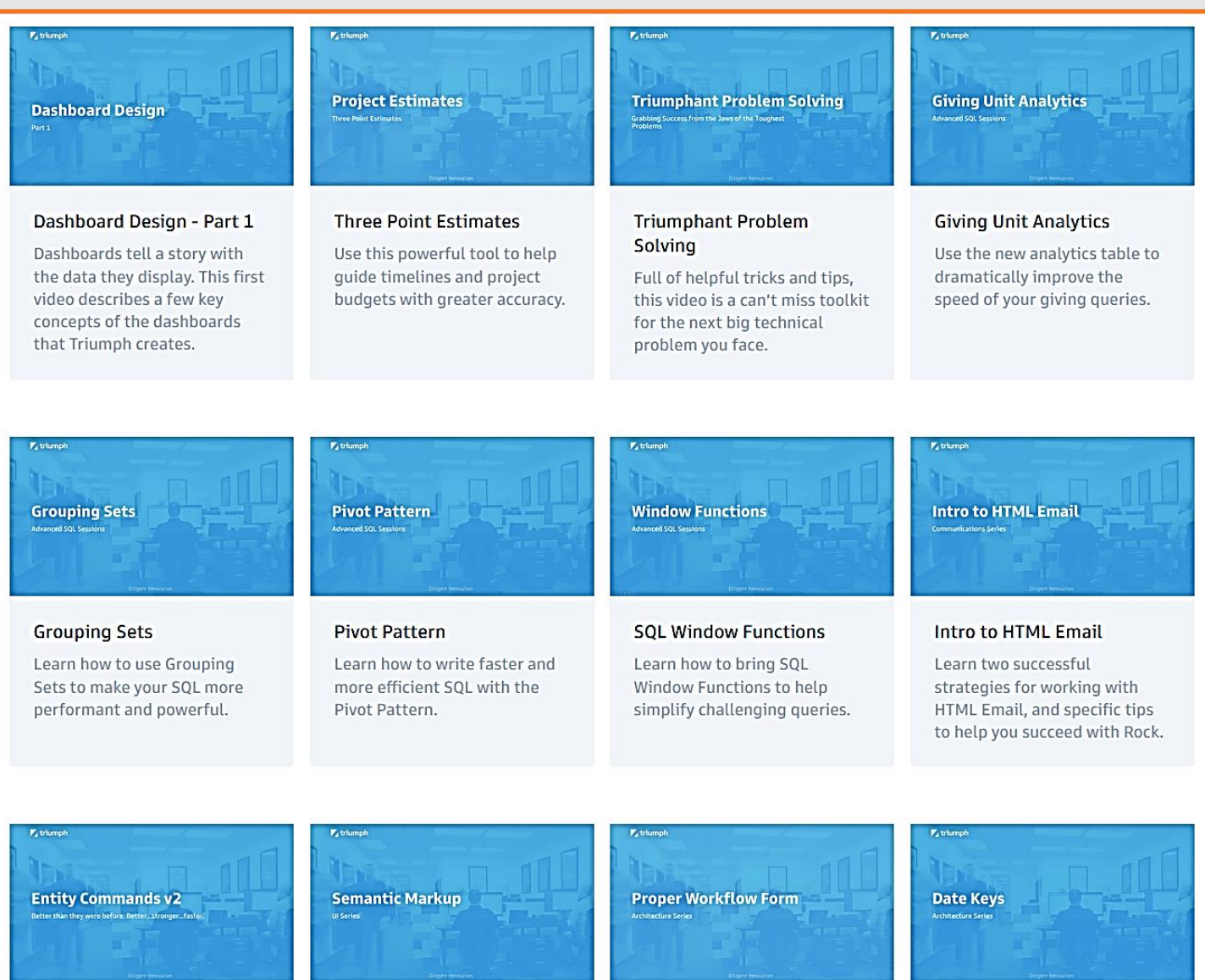

### **Secret #4** Watch the Architecture Series Videos

### **Architecture**

In this series you'll get a deep understanding of how Rock is built. And you'll learn how to maximize Rock to design high performance experiences for your organization.

#### **New Home for Architecture Videos**

The Architecture Video series has moved to the content creators new website. Please be sure to visit the new site for the latest releases. Videos are also

available on the creators Voutube channel

### https://community.rockrms.com/rocku/architecture

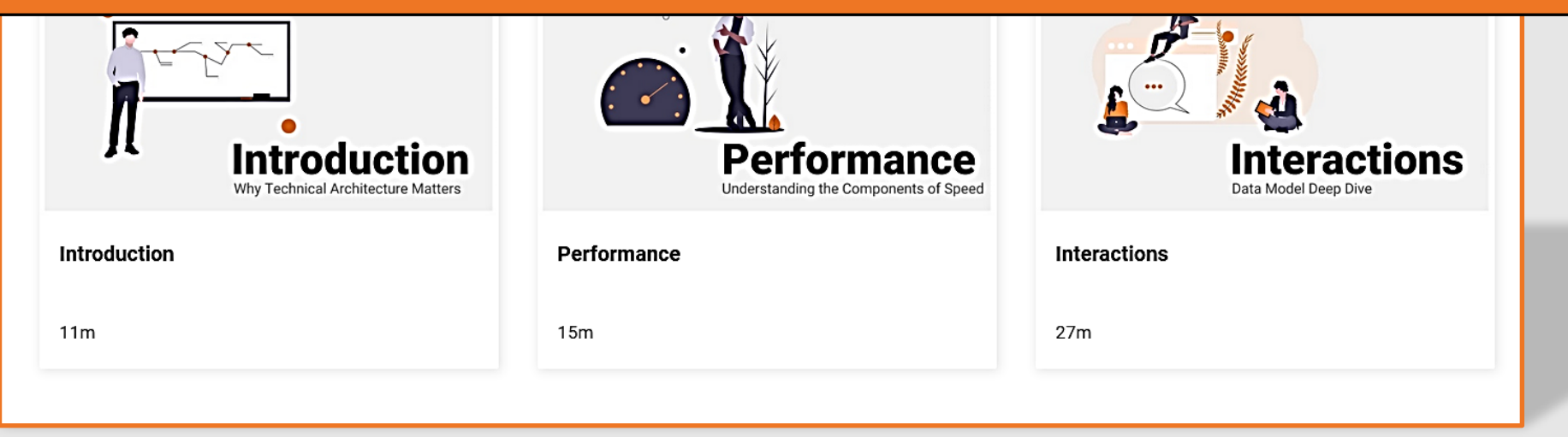

### **Secret #5**

### **TEST Updates before you click the button**

- You can't treat Rock like an iPhone.
- •Requires "Sandbox" instance.

### **On-Premise Hosting a Test Environment Using Production Data**

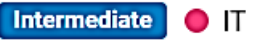

• Database Admin • © SOLANA B

I will share with you how Central hosts a Rock test environment using a copy of our production database. We will look at the hosting environment and the scripts used to copy the web and database pieces to create a "RockTest" instance.

Slides Takeaway

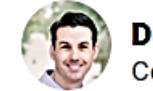

**Derek Mangrum** entral Christian Church of Arizona

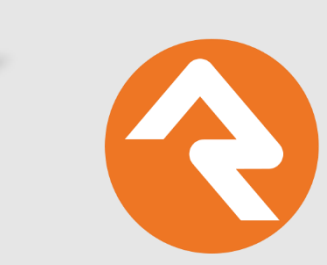

## **Secret #5**

### **TEST Updates before you click the button**

- You can't treat Rock like an iPhone.
- •Requires "Sandbox" instance.
- During upgrade, *monitor server and only proceed when utilization is back to normal.*
	- $\checkmark$  Task manager on IIS CPU utilization
	- $\checkmark$  SQL utilization

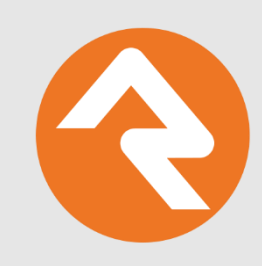

### **Secret #6 Configure Jobs to Alert You**

- You have to know what normal looks like.
- Let Rock **tell you** when something has gone wrong.
- You should wake up each day with a few routine emails that let you take Rock's "pulse."

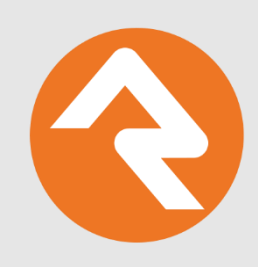

### **Secret #6 Configure Jobs to Alert You**

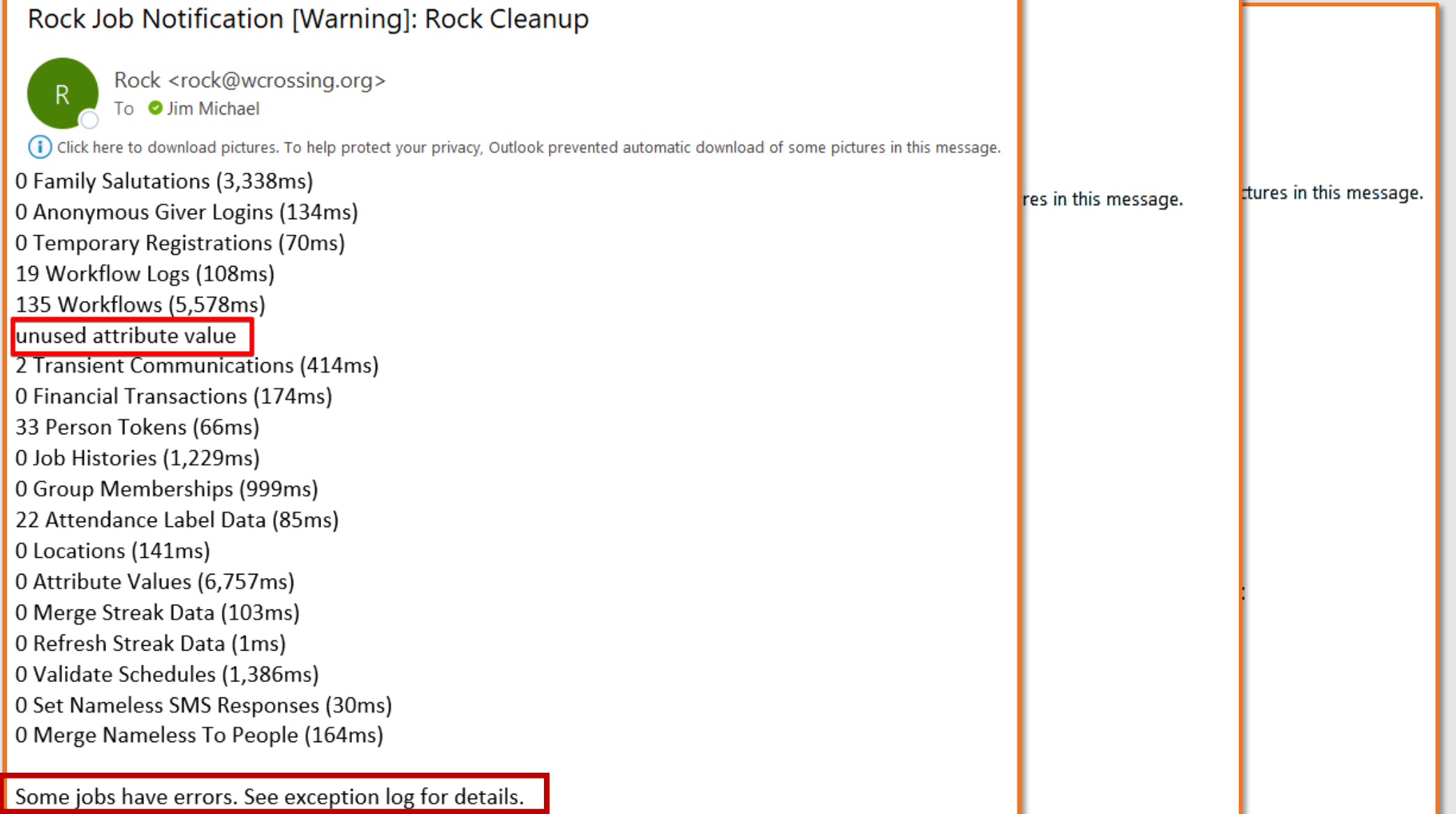

### **Secret #6 Configure Jobs to Alert You**

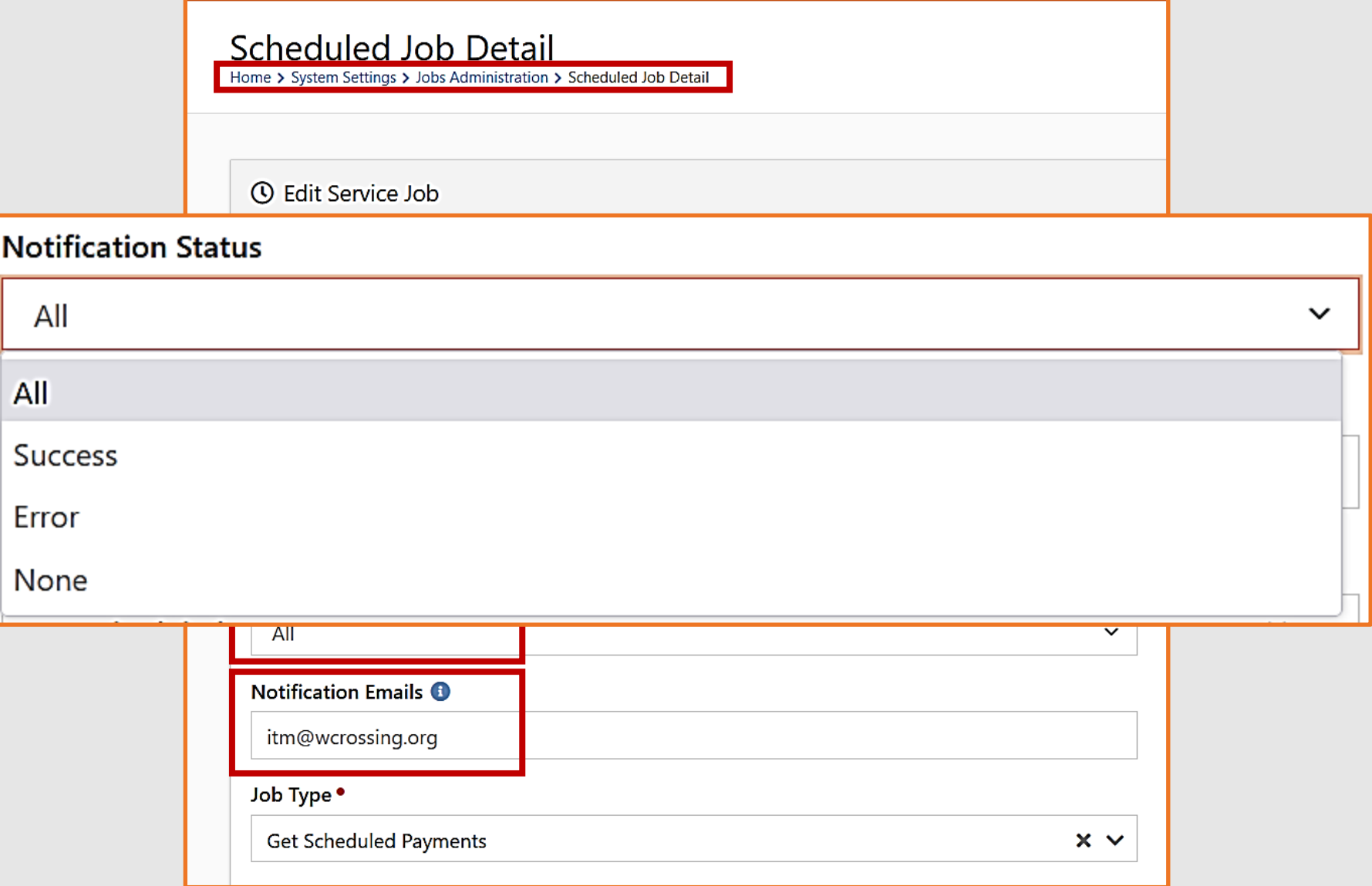

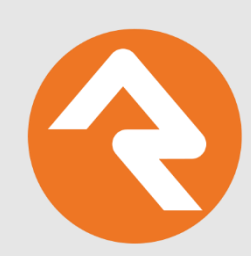

### **Secret #6 What Jobs Are Good Candidates?**

- Send Communications (Error)
- Communication Queue Alert
- Download Payments (All)
- Rock Cleanup (All)
- DB Maintenance (All)
- Renew Certificates (Error)
- Family Analytics (All)
- Data Automation (All)

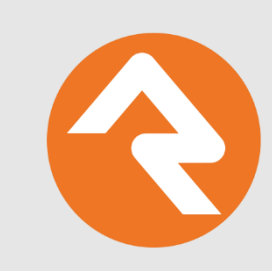

### **Secret #6 Configure Jobs to Alert You**

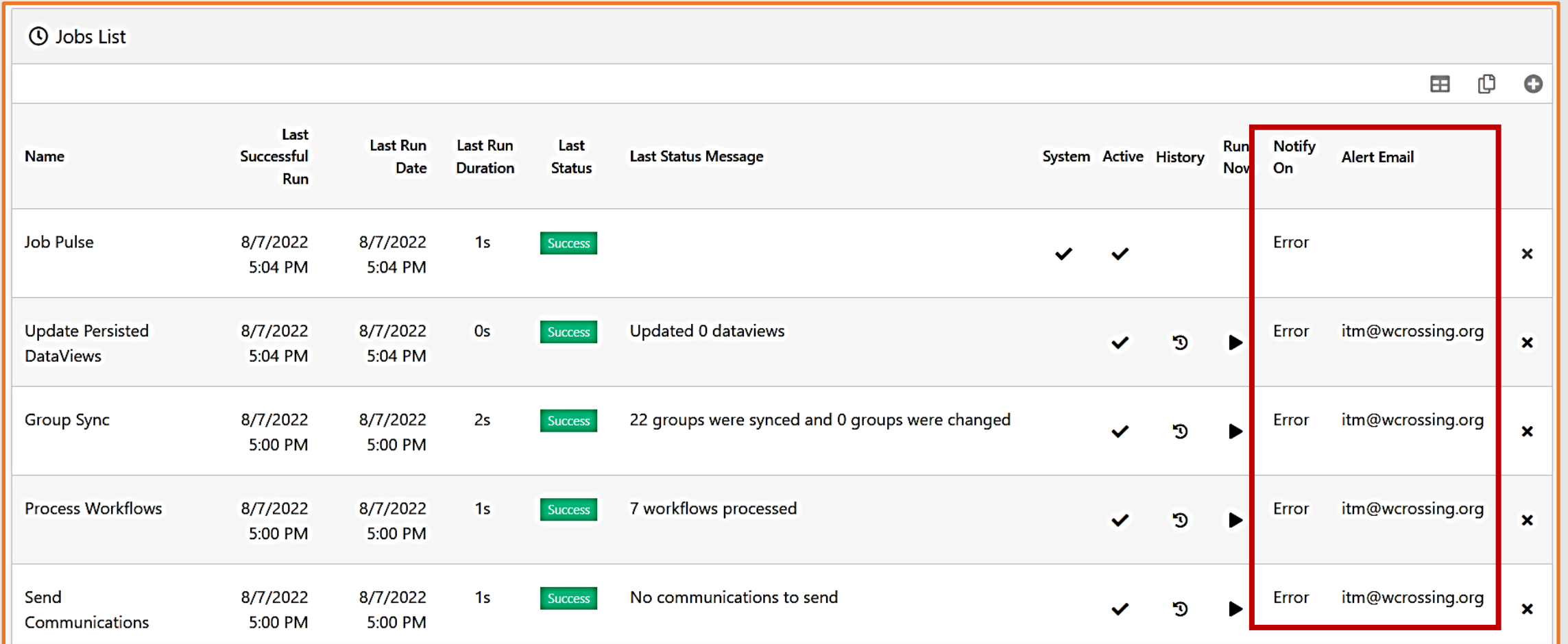

Configure new columns to show Notification status and address (TAKEAWAY.)

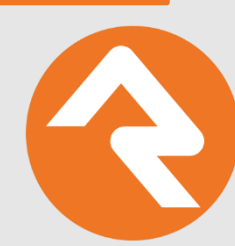

### **Bonus Secrets!**

- Consider having bounced emails sent to you or another admin.
- Visit<https://community.rockrms.com/recipes> regularly.

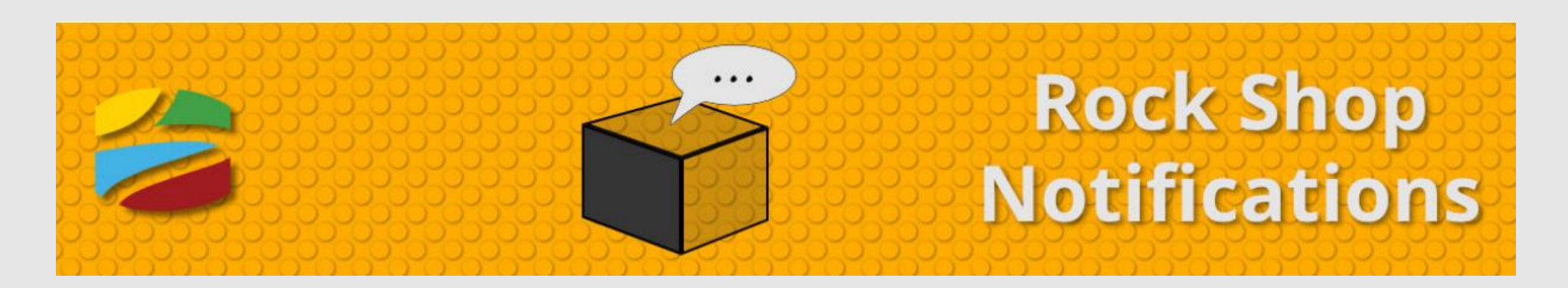

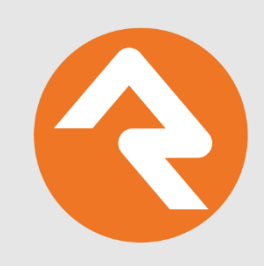

# **THANK YOU!**

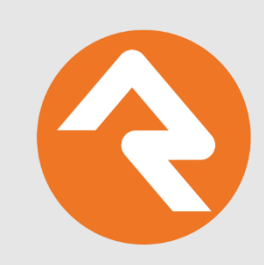